Front End Development

## Tom Owens

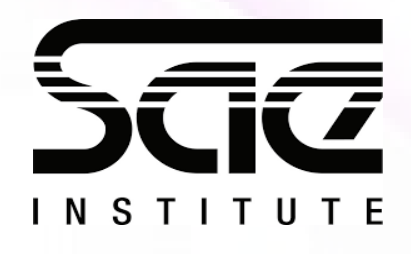

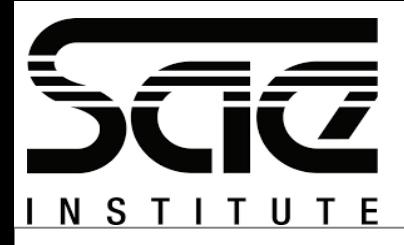

#### jQuery Animation Practice SESSION TYPE : LESSON (60 MINUTES) WBD4300, 30 SLIDES

#### Learning Outcomes

jQuery Animation Practice jQuery Function for Animation jQuery Effect and CSS Animation -Cross Browser Support of jQuery

Use of jQuery Effects - fadeln, fadeOut etc.

Recap

Pop Quiz

Workshop: Animation

### Learning Outcomes

*After this Lesson and Workshop you will understand...*

- *How to use JQUERY Animation.*
- *An introduction to the library of feature available as part of JQUERY's Animation features.*
- *Structure of typical JQUERY Effects.*
- *How to Animate with JQUERY.*

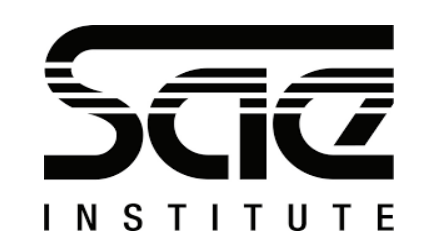

## jQuery Animation Practice

jQuery Animation Practice

With JQUERY's animate()

You can manipulate several properties at once, such as animate all divs on the page.

jQuery Function for Animation

*The jQuery animate() method lets you create custom animations.*

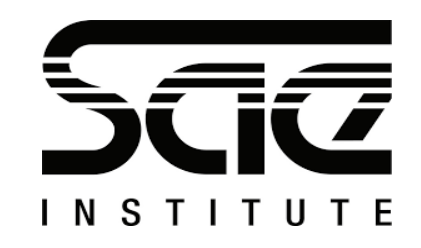

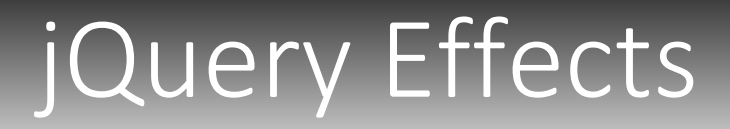

#### jQuery Effect and CSS Animation

Its possible to manipulate all CSS elements with JQUERY but you must use camel case.

#### -Cross Browser Support of jQuery

While jQuery might run without major issues in older browser versions, we do not actively test jQuery in them and generally do not fix bugs that may appear in them. - *Jquery.com*

Similarly, jQuery does not fix bugs in pre-release versions of browsers. If you find a bug with jQuery in a pre-release of a browser, you should report the bug to the browser vendor.

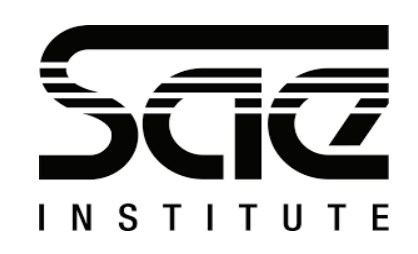

## **Effects**

Use of jQuery Effects

- Hide
- Show
- Toggle
- Slide
- Fade
- and Animate.
- fadeIn , fadeOut etc.

```
$("button").click(function(){
   $("p").fadeIn();
});
```
#### Call Back Example

```
$("button").click(function(){
   $("p").hide("slow", function(){
      alert("The paragraph is now 
hidden");
   });
});
```
**\$(selector).fadeIn(speed,easing,callback)**

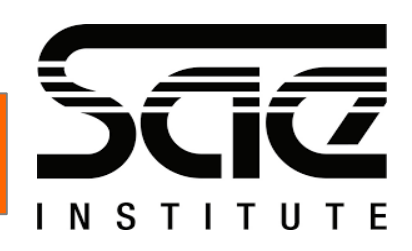

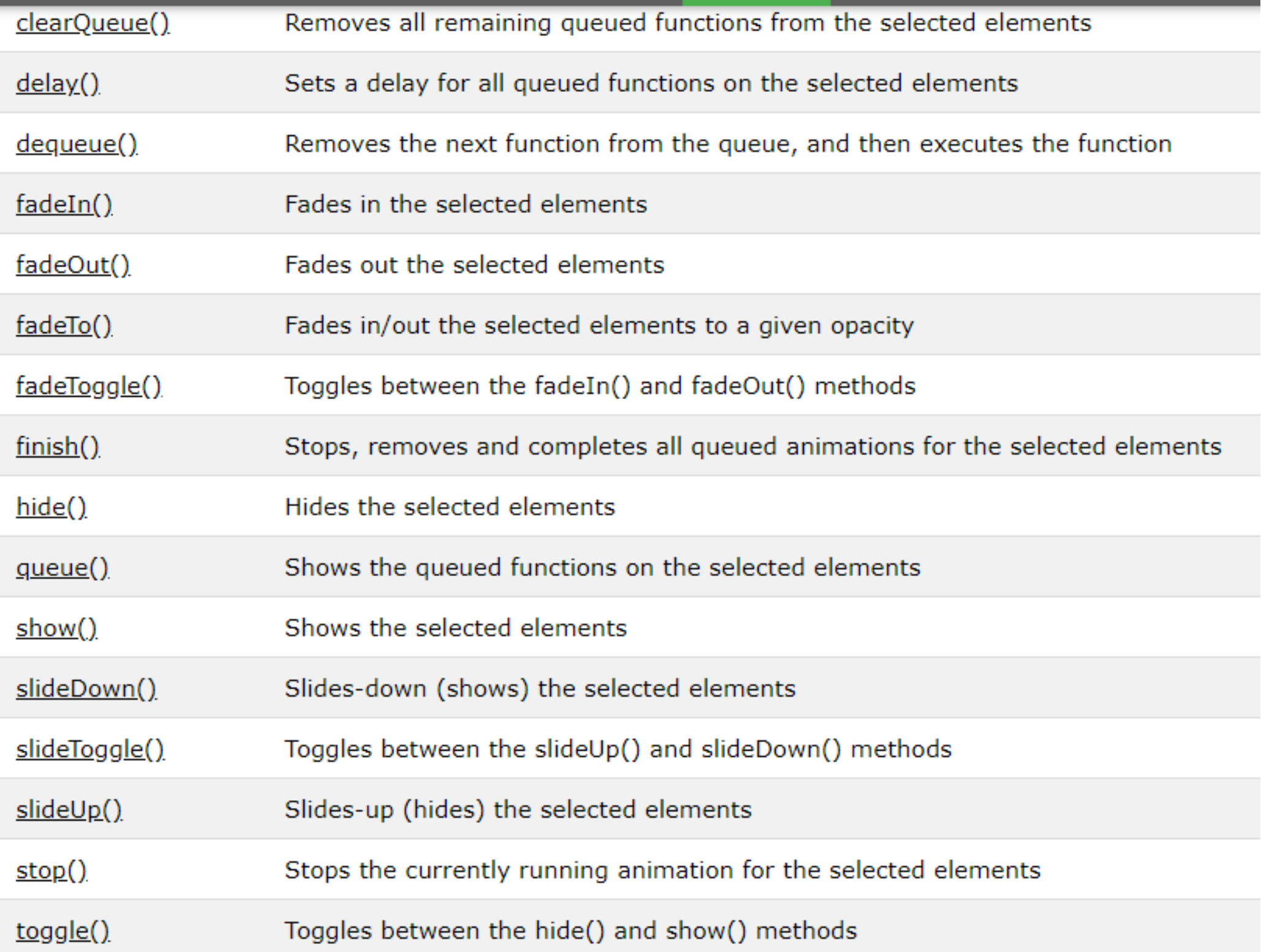

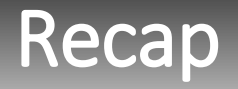

#### JQUERY ANIMATION

You can manipulate several properties at once, such as animate all divs on the page.

The jQuery animate() method lets you create custom animations.

Its possible to manipulate all CSS elements with JQUERY but you must use camel case.

JQUERY does not actively test jQuery in older browsers and generally do not fix bugs that may appear in them.

Call backs and parameters of a fadeIn function

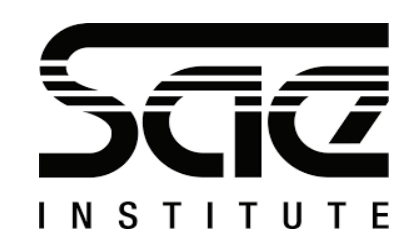

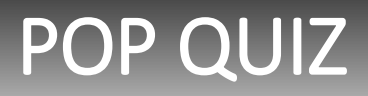

- 1. How are CSS elements declared differently in JQUERY?
- 2. What Jquery function fades to a given opacity?
- 3. Name 1 of the 3 parameters of the fadeln function.
- 4. Why might debugging be an issue with JQUERY and older browsers?
- 5. What data type is animate()?

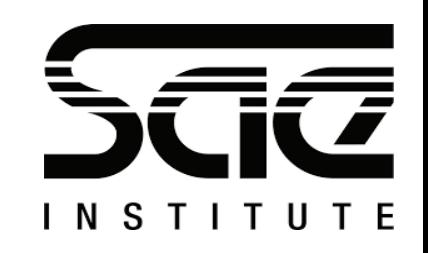

## POP QUIZ - Answers

- 1. You must use camelCase
- 2. fadeTo()
- 3. speed or easing or callback.
- 4. JQUERY does not actively test it's software on older browsers.
- 5. A Function.

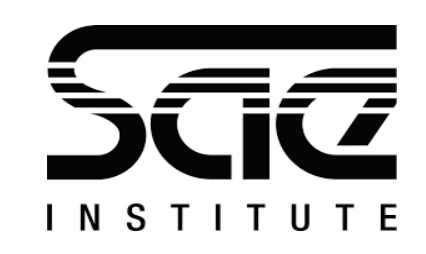

## WORKSHOP: ANIMATION

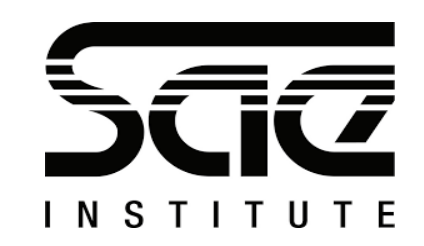

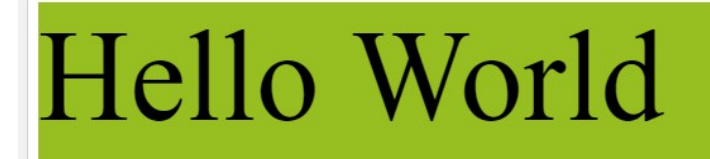

# Hello World

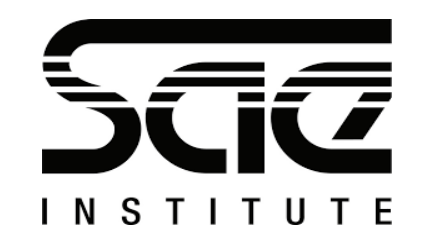

```
<html>
```

```
<head>
```
#### <script

src="https://ajax.googleapis.com/ajax/libs/jquery/3.3.1/jquery.min  $\cdot$ js"></script>

<script>

```
$(document).ready(function(){
```

```
 $("div").animate({fontSize: '100px'}, "slow");
```

```
});
```

```
</script>
```

```
</head>
```

```
<body>
```
<div

style="background:#98bf21;height:200px;width:600px;">Hello World</div>

- </body>
- </html>

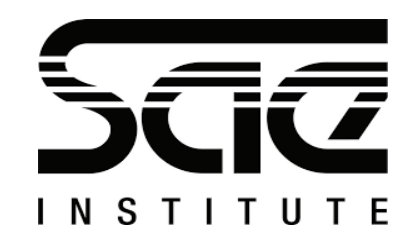